## **Jogo "DE TABELA EM TABELA"**

## **(CRIADO PELA ACADÊMICA INDIRIANA PATZLAFF)**

## **Número de participantes: 4 a 6.**

**Material: Tabuleiro, 32 fichas com perguntas, peões.**

**Regras:**

- **Cada participante, na sua vez, sorteia uma ficha, responde à pergunta e, se houver necessidade, faz os cálculos.**
- **Se o jogador acertar a resposta, movimenta o peão tantas casas quantas indicadas na ficha. No caso de errar a resposta, não movimenta o peão.**
- **Ganha o jogo quem primeiro alcançar a chegada.**
- **Para que o jogo fique mais interessante, estabeleça um tempo máximo para cada resposta.**

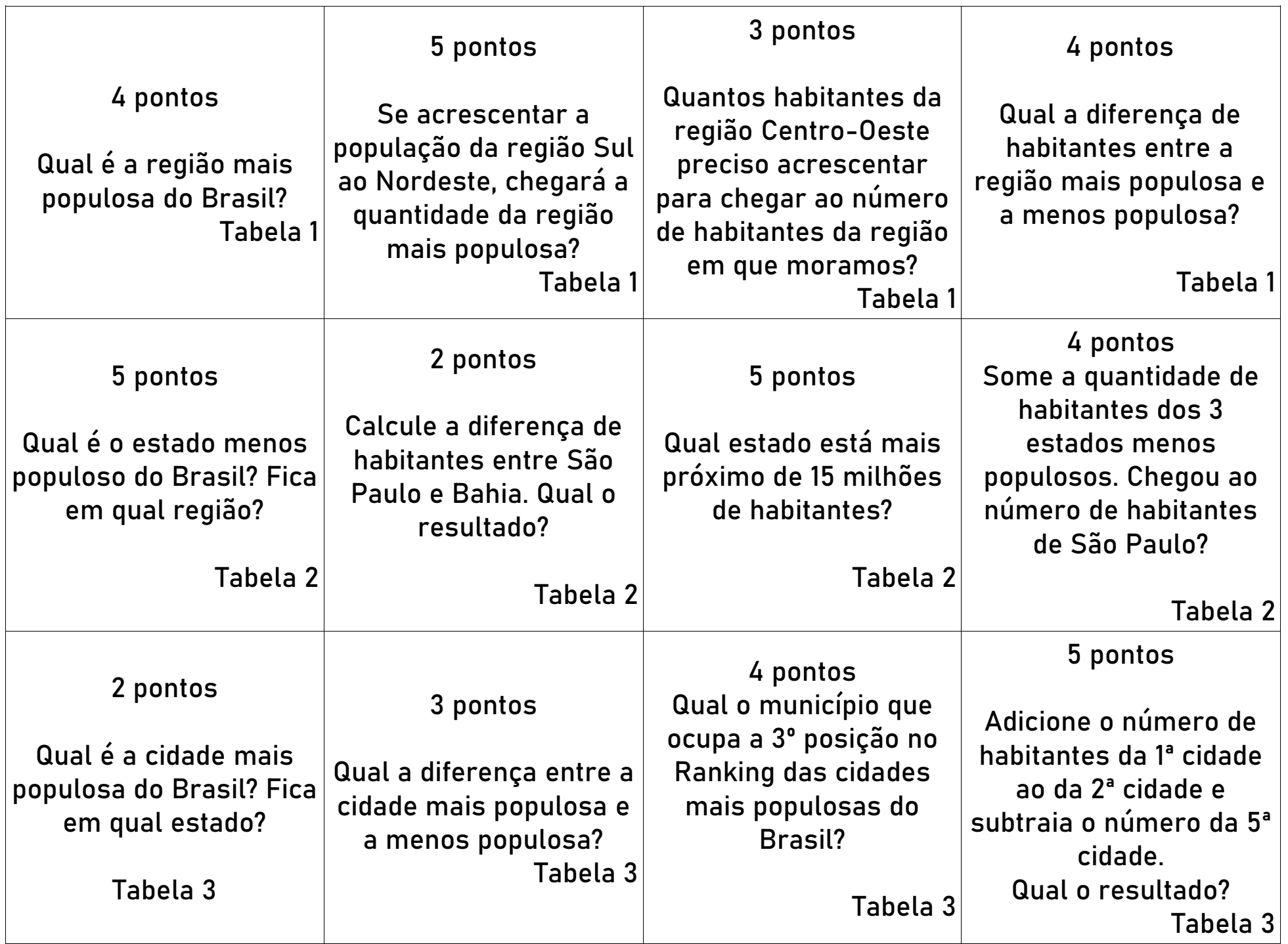

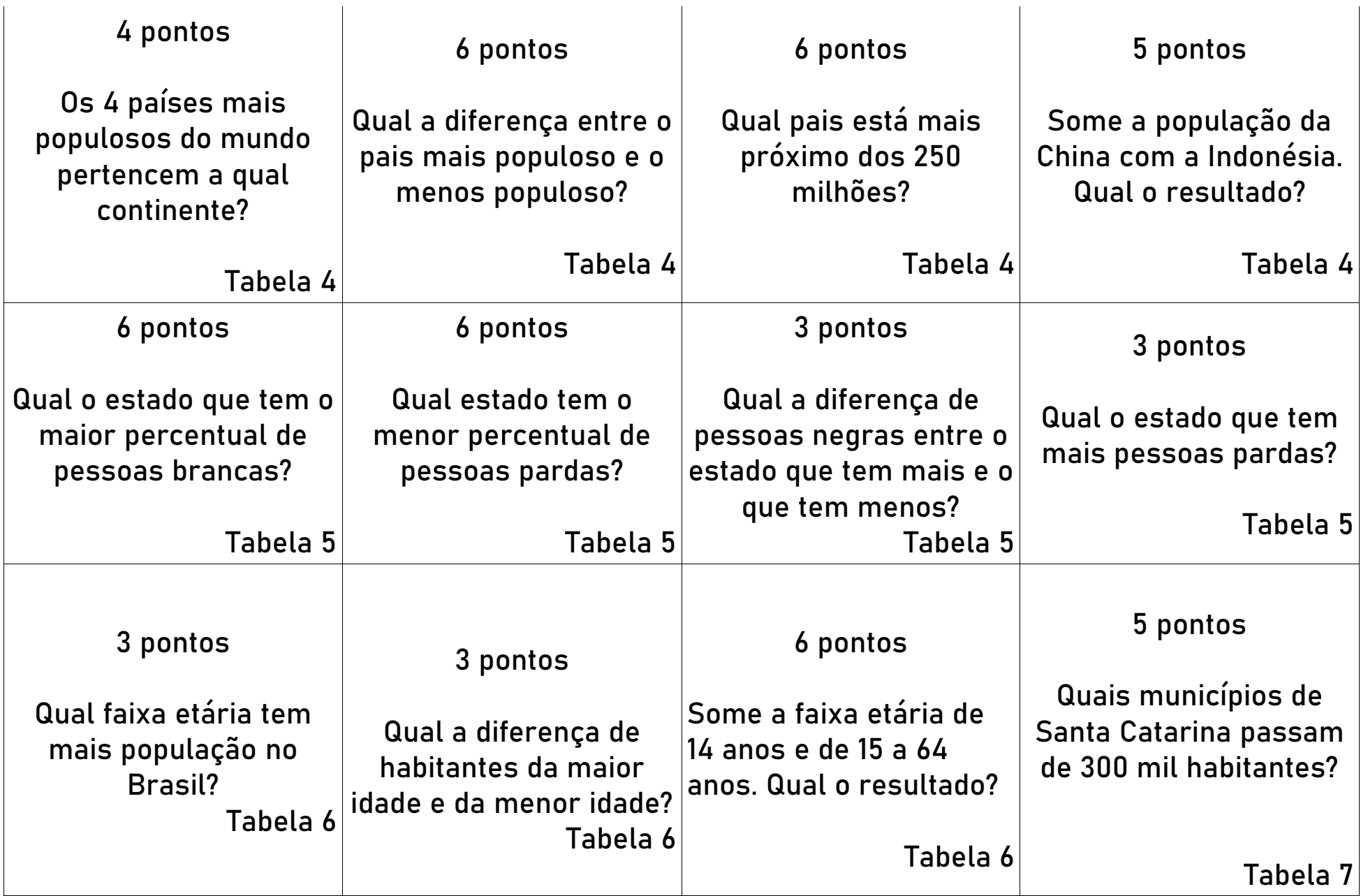

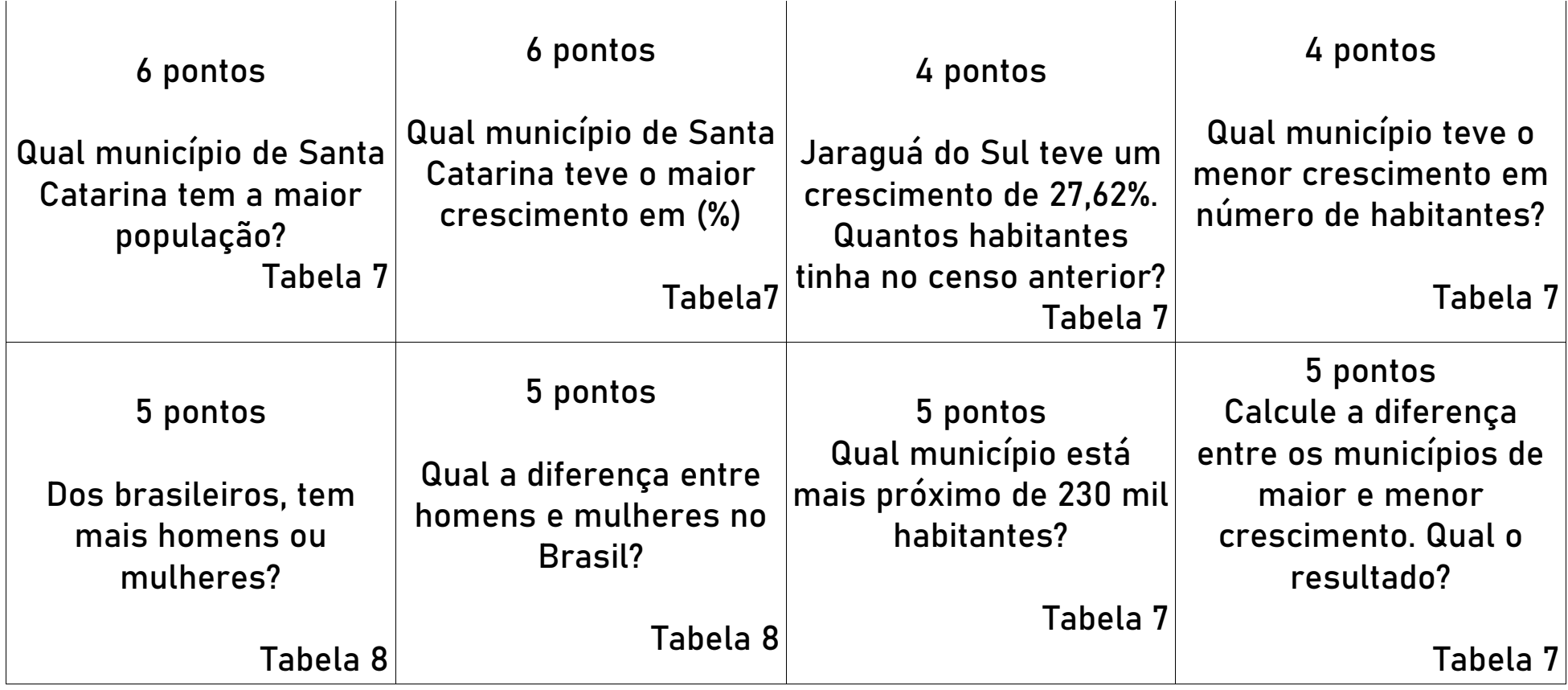

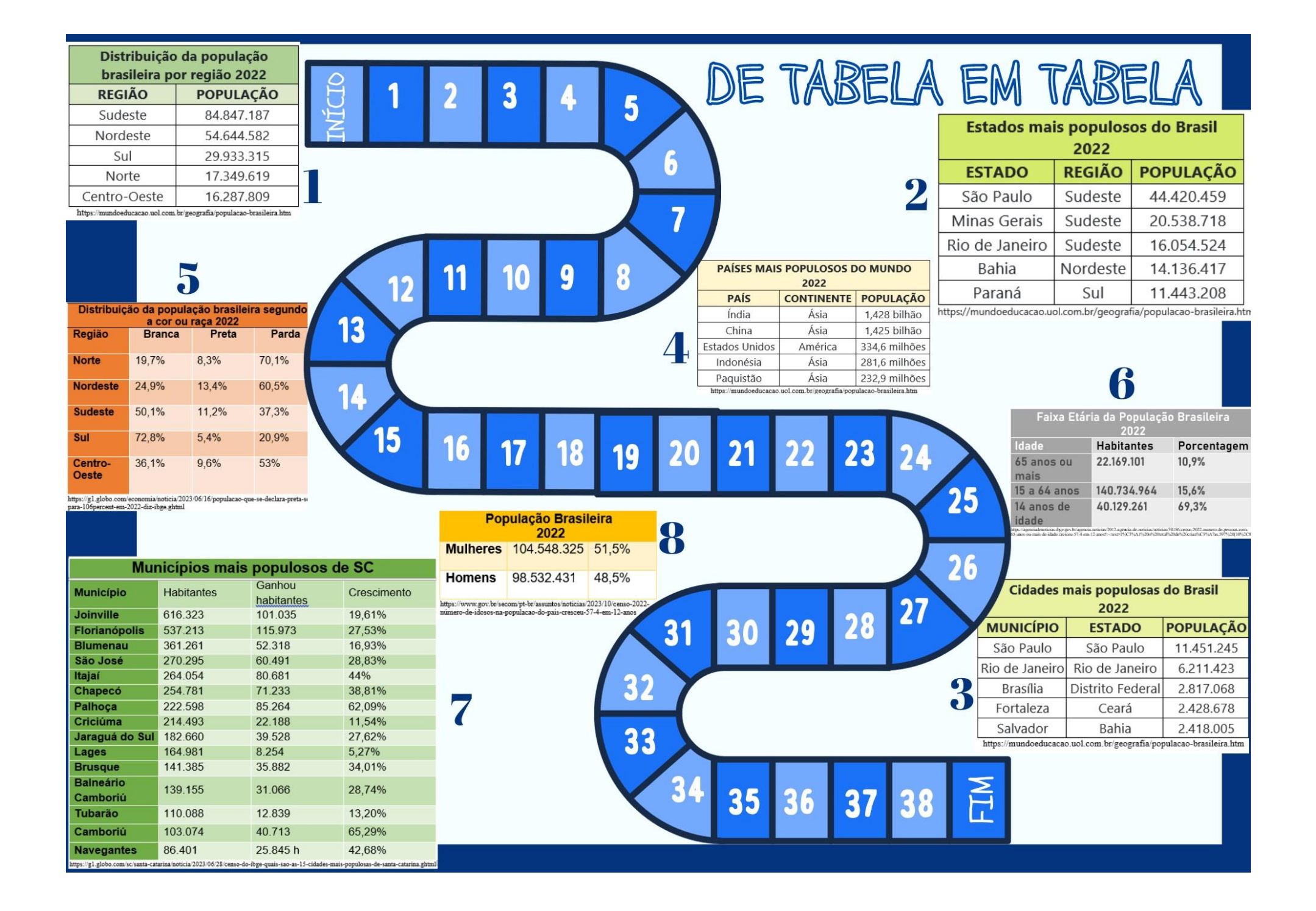